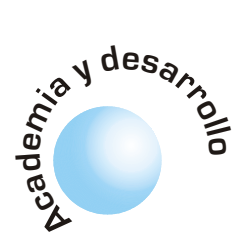

# Laboratorio remoto en la Educación de la Ingeniería

**Edmundo Vega Gerardo Muñoz Henry Roncancio Hugo Velasco** Javier Ballén **Cesar Rodríquez** 

#### **RESUMEN**

El presente documento muestra una descripción de un laboratorio de "Instrumentación Remota" aplicado al aprendizaje de la electrónica. Este caso se enfoca concretamente al manejo de transistores bipolares. Se presenta una introducción a la instrumentación virtual y a las herramientas utilizadas en esta área, así como las características del software diseñado y las especificaciones del hardware implementado.

Palabras Clave: Laboratorio Remoto, Módulo, Simulación, Emulación, Instrumentación virtual, DAQ.

## I. INTRODUCCIÓN

El desarrollo de los computadores personales y su integración a las redes, permiten tener una poderosa plataforma de computo de propósito general a un costo relativamente bajo, la cual es utilizada como la infraestructura básica de los instrumentos virtuales actuales. [1]

La integración de la tecnología y los sistemas computacionales a la educación, se hace necesaria a medida que se hacen más complejos los métodos y más especializado el conocimiento. En este contexto, si se desea un cambio en la educación, es de vital importancia enriquecer los medios y metodologías de ésta, con herramientas tecnológicas que permitan un aprendizaje más profundo y en menor tiempo. Especialistas en este campo dicen al respecto que siempre se han interrelacionado dinámicamente la educación de las ciencias de la ingeniería y la tecnología. [2]

estas últimas herramientas se plantea un laboratorio remoto como un instrumento didáctico que busca proporcionar al estudiante una forma rápida y eficaz de adquirir y aplicar conocimiento.

Apoyados en

Artículo recibido en Abril de 2002 Aceptado en Junio de 2002

El uso de la tecnología en el campo educativo ha permitido que las personas adquieran el conocimiento especializado de forma independiente, por ejemplo, quienes quieren aprender sobre informática pueden hacerlo, en muchos casos sin la guía de un especialista. Estas personas adquieren el conocimiento mediante guías, recomendaciones, manuales, medios interactivos y aplicaciones basados en computador. Este cambio ha generado nuevas inquietudes respecto a la forma de educar y así se han integrado mejores métodos y herramientas para el aprendizaje.

Una de las herramientas más comunes empleadas en la educación dentro del campo de la ingeniería es el simulador. Los simuladores se basan en modelos matemáticos programados en un software, prediciendo el comportamiento de un fenómeno, entre más preciso sea el modelo usualmente es más complejo. Además, debido a que el modelo no toma en cuenta la totalidad de las variables involucradas en el fenómeno, no constituye una representación exacta del

fenómeno, sino que es una aproximación, por lo tanto existen ciertos casos en que no es aplicable.

Otra opción en este campo consiste en emplear la Instrumentación Virtual como herramienta para la educación en ingeniería. Este enfoque consiste en el uso de los computadores junto a tecnologías que se han desarrollado en paralelo como: interfaces de comunicaciones, conversores  $A/D$  y  $D/A$ , almacenamiento de datos (DD y Floppy Disk), software de análisis matemático, entre otras.

Apoyados en estas últimas herramientas se plantea un laboratorio remoto como un instrumento didáctico que busca proporcionar al estudiante una forma rápida y eficaz de adquirir y aplicar conocimiento. Esto hace parte de una nueva filosofía de trabajo para las prácticas de laboratorio que estará basada en diseño, simulación, emulación e implementación. Además, mediante este laboratorio, es posible obtener información adicional del fenómeno a partir de la comprensión de conceptos básicos acerca del funcionamiento del mismo, contribuyendo de esta manera a la formación del estudiante dentro de la ingeniería.

El laboratorio al que nos referimos en este documento esta enfocado al estudio de las diferentes configuraciones de amplificadores electrónicos basados en transistor bipolar. Este consta de un hardware dedicado y un software interactivo que le permite al estudiante manejar fácilmente la herramienta, de esta forma el laboratorio no solo esta orientado a estudiantes especializados en electrónica, sino también a cualquier persona con conocimientos básicos en física de semiconductores. La aplicación no pretende simular los fenómenos, pues no aplica modelos, sino que realiza una implementación de forma remota.

#### **II. JUSTIFICACION**

El proyecto tiene su mayor impacto desde el punto de vista social, ya que brinda la posibilidad a cualquier estudiante de realizar practicas desde su casa.

Dado que los recursos de un laboratorio son por lo general limitados, y los costos de los equipos usados en electrónica son altos, no se tiene fácil acceso para el desarrollo de prácticas. Por lo tanto, se hace necesaria una herramienta como el laboratorio remoto, que permita el acceso a equipos de laboratorio sin estar sujeto a un horario de disponibilidad.

Mediante esta herramienta se espera apoyar a los estudiantes que no tienen recursos, descongestionando el laboratorio de electrónica y haciendo más eficiente el uso de los equipos. Además, se crea la posi-

En el aspecto educativo, el laboratorio remoto optimiza el tiempo entre la implementación de un circuito y la toma de resultados. bilidad de estudiar electrónica en programas de edución a distancia o educación virtual.<br>En el aspecto educativo, el laborato

<sup>r</sup>emote En el aspecto educativo, el laboratorio remoto En el aspecto educativo, el laboratorio rellioto<br>optimiza el tiempo entre la implementación de un<br>circuito y la toma de resultados Adicionalmente Let aspecto equeativo, el faboratorio femolo circuito y la toma de resultados. Adicionalmente, busca dar al estudiante una forma de analizar el comportamiento de un fenómeno real, permitiendo tra ijar sin las limitaciones de los modelos.<br>El laboratorio no pretende formar pro

El laboratorio no pretende formar profesionales<br>sin el contacto real con los dispositivos, sino que sin el comacio real con los dispositivos, sino que El laboratorio no pretente formar profesionales permie realizar un analisis mas profundo acerca del funcionamiento de los circuitos, mediante la recopilación de una mayor cantidad de datos.

### III. DESCRIPCION DEL PROYECTO

El módulo de laboratorio remoto está enfocado con-El modulo de laboratorio remoto esta e<br>cretamente al estudio de las diferentes co<br>de amplificadores de pequeña señal co eniocado conicadores de pequeña señal con transistores

eladores de pequeña señal con transisiones<br>bipolares (BJT) [4]. Con el objetivo de ayu-<br>dar a comprender los diferentes esquemas dal a complement los diferentes esqueinas, bipolares  $(D)$  1) [4]. Con el objetivo de ayudar a comprender los diferentes esquemas,<br>se permite realizar muchas variaciones en la<br>configuración del circuito. Además, se propermite realizar muchas variaciones en la<br>nfiguración del circuito. Además, se pro-<br>nen varias prácticas basadas en polarizacomiguración del circulio. Adei:<br>ponen varias prácticas basadas<br>ción del dispositivo y en su co cias en poiar<br>u configurad<br>eñas señales. mo amplificador de pequeñas señales.

El módulo se encuentra constituido por El modulo se encuentra consuludo por<br>
cinco secciones: sistema de interfaz y con-<br>
trol sistema de conmutación, sistema de enco secciones: sistema de mierraz y con-<br>trol, sistema de conmutación, sistema de<br>resistencias variables, sistema de muestreo troi, sistema de commutación, sistema de<br>resistencias variables, sistema de muestreo resistencias variables, sistema de muestreo<br>de corriente y el software de aplicación. En<br>la fiorma 1 se muestra el diagrama de blo la ligura i se muestra el diagrama de biode corriente y el software de aplicación. En  $\frac{1}{2}$ ques, mientras que en la figura 2 se muestra ana fotografía del prototipo implementado.

Sistema de interfaz y control: Es la parte encargada<br>del envío de señales de control desde el computador Sistema de mierraz y control: Es ia parte encargada<br>del envío de señales de control desde el computado na de mieríaz y control: Es la parte encargada del envio de senales de control desde el computador<br>hacia los sistemas de conmutación y de resistencias va-<br>riables. Además, se encarga de la adquisición de señales de voltaje provementes del circuito comigurado y los riables. Ademas, se encarga de la adquisición de señales sensores de corriente. Está constituida por una tarjeta adquisición PCI 1200 de Nacional Instruments

de adquisición PCI 1200 de Nacional Instruments.<br>Para la adquisición de las señales analógicas desde t de las senares analogicas desde

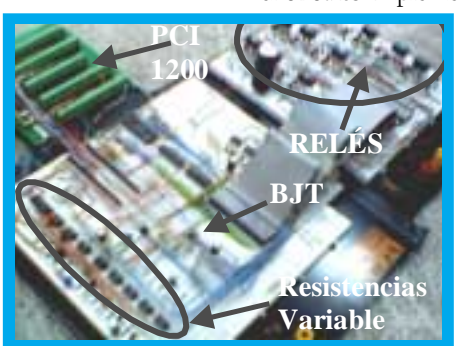

**Figura 2. Foto del primer prototipo implementado. Se observa el sistema de conmutación (parte superior derecha), el sistema de resistencias variables (inferior izquierda) y la interfaz de la tarjeta de adquisición PCI 1200 de National Instruments.**

 $\frac{1}{2}$  and  $\frac{1}{2}$  and  $\frac{1}{2}$  a arjeta PCI 1200. entrada en la tarjeta PCI<br>De esta forma se registra<br>liza la señal proveniente d De esta forma se registra y ana-<br>liza la señal proveniente de cual-<br>quier punto del circuito. Esto ). ESIO<br>1. : / quier punto del circuito<br>incluye voltajes para la me<br>de la magnitud de la co niciuye voitajes para la incuición<br>de la magnitud de la corriente<br>usando amplificadores de insusando amplificadores de insumentación.

sistema de conmutación: Esta<br>mpuesto de todos los intesistema de commutación: Esta<br>compuesto de todos los interruptores (relevos) que se encarcompuesto de todos los integan de determinar una comiguración a partir de la especificación deseada, seleccionada desde el software de la aplicación. Este sistema se compone de 11 relés, los cuales permiten cambiar la configuración del BJT entre las más Este sistema se com comunes (Figura 3).

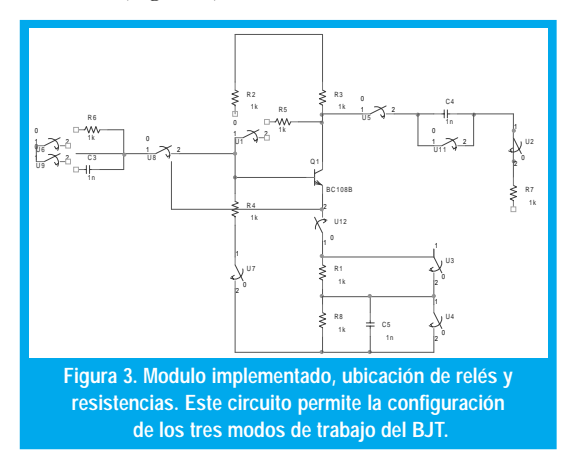

Para configurar el sistema de conmutación a tra-<br>vés del computador se cuenta con varias líneas de rara comigurar er sistema de comindación a tra-<br>vés del computador se cuenta con varias líneas de<br>control: dos señales para controlar el cambio de esves del computador se cuenta con varias i<br>control: dos señales para controlar el cambi<br>tado del relé, y cuatro señales para seleccio tado del relé, y cuatro señales para seleccionar cual levo debe cambiar.

Sistema de resistencias variables: Conformado por Sistema de resistencias variables: Comormado po<br>ocho resistencias variables de MicrochipTM, qu resistencias variables: Comformado por ocno resistencias variables de Microcnip I M, que<br>permiten un rango de hasta 100kW. Estas son configuradas empleando tres lineas digitales provementes permiten un rango de nasta TOOKW. Estas son conn-II]<br>1 de la tarjeta de adquisición de datos, empleando t<br>canal digital y mediante el programa implementad<br>en plataforma LabyiewTM. La tarieta envía info canal ulgital y inetitante el programa implementado<br>en plataforma LabviewTM. La tarjeta envía infor-<br>mación de temporización y datos de forma serial mación de temporización y datos de forma seríal Antes de configurarlas el programa revisa los valores para proteger las resistencias.

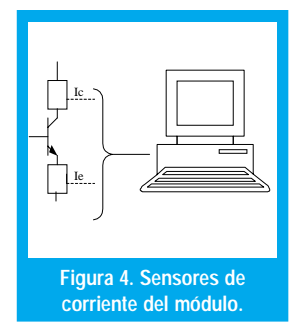

as.<br>Sistema de muestre Sistema de muestreo<br>de corriente: El objeti-<br>vo de este sistema es ema de muestreo<br>triente: El objetide corriente: El objeu-<br>vo de este sistema es vo de este sistema es<br>brindar la posibilidad de<br>reoistrar señales de co-Ĭ ormaar la posibilidad de<br>registrar señales de co-<br>rriente - Se encuentra registrar senates de co<br>rriente. Se encuentr rriente. Se encuentra<br>constituido por dos<br>amplificadores de insnstituído por dos<br>plificadores de ins-<br>mentación basados ampincadores de l<br>trumentación basa<br>en amplificado acion pasados<br>mplificadores  $\begin{bmatrix} \text{cm} \\ \text{opercionales, los cuales} \end{bmatrix}$ 

operacionales, los cuales<br>registran un voltaje sobre una resistencias de 1W. Una registran un vonaje sobre una resistencias de 1 w. Ona<br>de las resistencias es colocada en serie del emisor del<br>transistor y otra en serie con el colector del emisor de las resistencias es colocada en serie del emisor del<br>transistor y otra en serie con el colector del emisor<br>(figura 4). Las señales que se obtienen son enviadas a (figura 4). Las señales que se obtienen son enviadas a transistor y otra en sene con el colector del en s entradas análogas de la tarjeta de adquisición

las entradas análogas de la tarjeta de adquisición.<br>Software de aplicación: Se desarrolló sobre<br>Labview debido a que es una herramienta de diseño sortware de aplicación: se desarrono sobre<br>Labview debido a que es una herramienta de diseño Elexible, al mismo tiempo tiene una interfaz amiga e para el usuario [3].<br>Mediante I abview so

ble para el usuario [3].<br>Mediante Labview son programadas y presenta-<br>das todas las señales que se le envían y reciben del Mediante Labview son programadas y presenta-<br>das todas las señales que se le envían y reciben del<br>módulo. El software diseñado permite al usuario esall  $\overline{E}$  and  $\overline{E}$  are  $\overline{E}$  and  $\overline{E}$  are  $\overline{E}$  are  $\overline{E}$  and  $\overline{E}$  are  $\overline{E}$  and  $\overline{E}$  are  $\overline{E}$  and  $\overline{E}$  are  $\overline{E}$  and  $\overline{E}$  are  $\overline{E}$  and  $\overline{E}$  are  $\overline{E}$  and  $\overline{E}$   $\frac{1}{2}$  -  $\frac{1}{2}$  at soluware disensition permitte at usuario es coger entre las diferentes configuraciones programadas, como se muestra la figura 5:

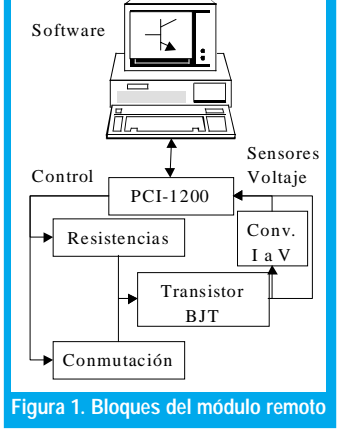

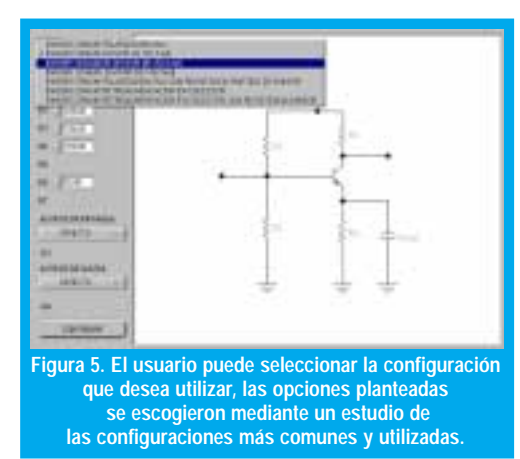

- · Emisor común polariza · Emisor co<br>ción fija.<br>· Emisor c r comun polariza-<br>ja.<br>pr\_común\_divisor Ē
- Emisor c<br>de voltaje.<br>• Emisor co
- ľ • Emisor cor<br>de voltaje.<br>• Emisor co r comun seguidor<br>taje.<br>pr común divisor
- Emisor c<br>de voltaje<br>• Emisor co
- de voltaje.<br>Emisor común polariza-<br>ción-fija con resistencia icia<br>' ción fija con resistenci<br>partida de polarización<br>· Emisor común retroali
- ali-• Emisor comun retroali<br>
mentación en colector.<br>
• Emisor común retroali
- mentación en colector.<br>Emisor común retroali-<br>mentación en colector Emisor comun retroal con resistencia emisor.

En la aplicación el usuario debe seleccionar la con-<br>figuración - el valor de las resistencias de polariza-En la aplicación el usuano debe seleccional la con-<br>figuración, el valor de las resistencias de polariza-<br>ción (entre los permitidos por las resistencias ción (entre los permitidos por las resistencias gitales) y el tipo de acople.

H.

Junto con el laboratorio remoto se plantea una me-Junto con el laboratorio refilioto se plantea una file<br>todología para que el estudiante resuelva sus practirel fadolatolio femolo se plantea una h cas de laboratorio, la cual consta de varios pasos:<br>• Plantear la solución analítica del problema

- · Plantear la solución ana<br>· Simular dicha solución  $\frac{1}{2}$  and  $\frac{1}{2}$  is the standard defective to the standard property
- Simular dicha solución.
- Siniuar dicha solución.<br>• Probarla sobre el Laboratorio<br>• Construir el dispositivo final
- Construir et dispositivo final.

Los pasos anteriores le permiten al estudiante cons-Los pasos antenores le permiten al estudiante cons-<br>truir el amplificador de una forma más eficiente y<br>con menor riesgo de fallas o daños respecto al plancon menor nesgo de ranas o danos respecto al plan-Learnierito directo de la solución, ademas de brinda: la posibilidad de examinar de forma virtual muchas riaciones del circuito.

Se pidió la colaboración por parte de profesores se pidio la colaboración por parte de profesore:<br>del proyecto curricular de Electrónica para evalua e pidio la colaboración por parte de profesores del proyecto curricular de Electronica para evaluar<br>la operación y funcionamiento del módulo. La fina-<br>lidad de este análisis no fue otra que descubrir las CLIOIII<br>- 1 - 1 la operación y funcionamiento del modulo. La fina-<br>lidad de este análisis no fue otra que descubrir las es que pourian presentar los alumnos para ndad de este analisis no fue otra que descubrir las necesidades que podrían presentar los atumnos pa<br>utilizar el Laboratorio Remoto de forma educativ<br>Al mismo tiempo también se pretendió averigu utilizar el Laboratorio Remoto de forma educativa.<br>Al mismo tiempo también se pretendió averiguar<br>puevos usos que podrían dar dichos profesores al nuevos usos que podrían dar dichos profesores al Laboratorio Remoto.

### IV. TRABAJO A FUTURO

<u>IV. TRABAJO A FUTURO</u><br>Para obtener un mayor desempeño del hardware<br>implementado se ha planteado el reemplazo de los r ara obtener un mayor desempeno dei natuvare<br>implementado se ha planteado el reemplazo de los interruptores electromecánicos (relés) por dispositimerruptores electroniceantes (feres) por uspositu-<br>vos de estado sólido, como multiplexores digitales y vos de estado sondo, como munplexores digitales y<br>análogos y relevos integrados. Esto trae como ven-<br>taja un menor consumo de energía menor tiempo taja un menor consumo de energía, menor tiemp e configuración y simplificación de las interfaces.

Dentro de la metodología propuesta, se busca exten-Denno de la inclodiologia propuesta, se busca exten-<br>der el laboratorio remoto a otras áreas de la electrónica<br>como: control comunicaciones instrumentación en del el laboratorio fernoto a otras aleas de la electrónica<br>como: control, comunicaciones, instrumentación, entre otras. La idea es poseer varios módulos que, al conectarse entre si, permitan emular sistemas complejos.

### **CONCLUSIONES**

ONCLUSIONES<br>En general, los laboratorios remotos se muestran En general, los laboratorios remotos se meestralidades en diferentes campos incluyendo la ingeniería. Este tipo de , ios laboratorios refiliotos se finest como una nerramenta un para el aprendizaje en une-<br>rentes campos, incluyendo la ingeniería. Este tipo de<br>desarrollos permiten un aprendizaje profundo en un desarrollos permiten un aprendizaje profundo en un enor tiempo, empleando las ventajas de la tecnologia.

Con esta metodología es posible probar diversas <sub>solucior</sub><br>
empeño sta incrouoiogia es posible pre npeño para una aplicación específica.

El modulo dedicado al manejo de amplificadores<br>de pequeña señal con BIT ha demostrado que, al El modulo dedicado al manejo de amplineadores<br>de pequeña señal con BJT ha demostrado que, al de pequeña señar con DJ1 na demostrado que, ar<br>aplicar los adelantos tecnológicos a la educación, es<br>posible desarrollar berramientas didácticas para el aplicar los acidantes technologicos a la cuteación, es<br>posible desarrollar herramientas didácticas para el<br>aprendizaje. Se espera que en el futuro, una buena posible desarronar incritamentas didacticas para el<br>aprendizaje. Se espera que en el futuro, una buena<br>parte del aprendizaje en electrónica se soporte en aje. se espera<br>l aprendizaje<br>nes similares dicaciones similares

aplicaciones similares.<br>Este modulo de laboratorio remoto permite un<br>estudio profundo de las diferentes configuraciones estudio profundo de las diferentes configuraciones<br>de amplificadores transistorizados. Facilita el desa-) de laboratorio it<br>Je Je Jee Jiferent estudio profundo de las diferentes comigulaciones<br>de amplificadores transistorizados. Facilita el desa-<br>trollo de las practicas disminuyendo el tiempo de e amplineadores transistorizados. I acida<br>rrollo de las practicas disminuyendo el tiempo de riono de las placidas disminigendo el demp realización y los costos involucrados. Además, éste desarrollo nos acerca al futuro en la educación.

### **AGRADECIMIENTOS**

Los autores del presente articulo agradecen a to-Los autores del presente articulo agradecen a to-<br>das las personas involucradas en el proyecto aquí uas las personas involucidades en el proyecto aquí<br>presentado, en especial a Andrés Pérez, Andrés Es-<br>cobar y Mionel Escandón por su gran aporte y al presentatio, en especial à l'intires i etcz, l'intires Es-<br>cobar y Miguel Escandón por su gran aporte y al personal del laboratorio de electrónica de la Univercopar y iniguer Escandon por su gran a sidad Distrital, por su gran colaboración.

## REFERENCIAS BIBLIOGRÁFICAS

- [1] GOLDBERG, H. "What is Virtual Instrumentation?". IEEE Instrumentation & Measurement Magazine, Diciembre 2000., pag. 10-13.
- [2] URSUTIO, Doru. Teaching Physics on a virtual Laboratory. Departemento de fisica . Universidad de Brasov. Trnasilvania.
- [3] ESSIICK, J. Advanced Labview labs. Ed. Prentice Hall, New Jersey, 1999.
- [4] BOYLESTAD, R; NASHELSKY, L. Electronic Devices and circuits theory. Ed. Prentice Hall. 2001.

#### Ing Edmundo Vega

Ingeniero Electrónico. Universidad Distrital Francisco José de Caldas. Profesor de Ing. Electrónica Universidad Distrital. Jefe del Laboratorio de Electrónica. edvega@hotmail.com

#### Ing. Gerardo Muñoz

Ingeniero Electrónico, Universidad Antonio Nariño. MSc Universidad de los Andes. Profesor de Ing. Electrónica, Universidad Distrital Francisco José de Caldas. Coordinador Grupo LIV. gerar@ieee.org

Henry Roncancio, Hugo Velasco, Javier Ballén, Cesar Rodríguez Estudiantes de Ing. Electrónica, Universidad Distrital Francisco José de Caldas. Miembros del Grupo laboratorio de instrumentación virtual, Universidad Distrital. liv@atenea.udistrital.edu.co